## File Path send

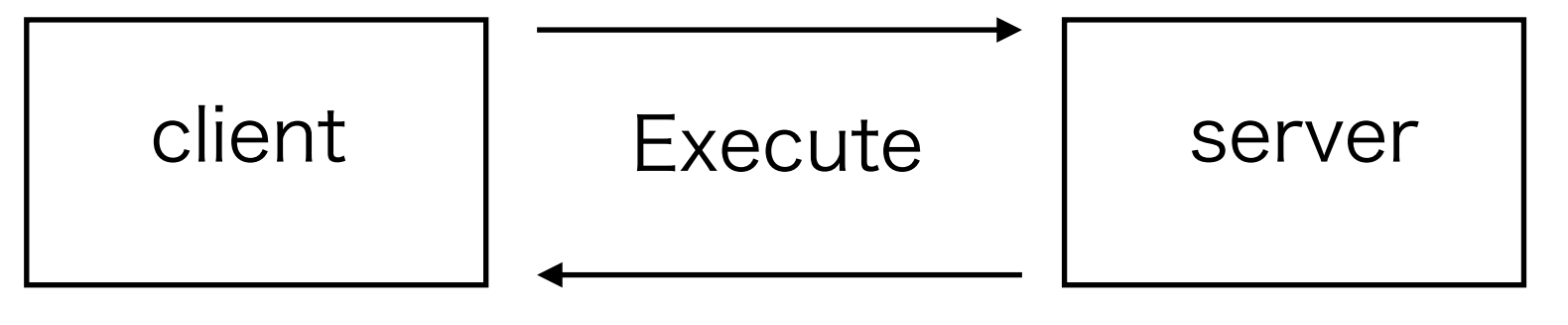

**Output**